# Presentazione del corso di Calcolo Numerico, canale B Ingegneria dell'Energia.<sup>1</sup>

A. Sommariva<sup>2</sup>

#### Abstract

Presentazione del corso.

*Ultima revisione*: 16 febbraio 2021

# 1. Presentazione sintetica del corso

Esistono molte definizioni di cosa sia il calcolo numerico ed in  $[1]$  ve ne è data una ampia discussione.

Tra le varie, diremo che

Il Calcolo Numerico (o Analisi Numerica) è la disciplina che sviluppa ed analizza metodi per la risoluzione di problemi della matematica e delle Scienze applicate.

Per fornire una soluzione approssimata a tali problemi, si usano algoritmi, che in questo corso implementeremo in linguaggio Matlab.

Per capire meglio l'ambito dell'Analisi Numerica, forniamo qualche esempio.

• Si consideri l'equazione

$$
x^2 - 3\sin(x) = \log(x).
$$

Non è semplice determinare quale sia un valore di  $x^*$  che risolve tale problema (ammesso ce ne sia uno).

Stessa cosa dicasi per l'equazione

$$
\exp(x-2) = \sqrt{x^2 + 1}
$$

Ciò nonostante è possibile approssimare numericamente, se esiste, un tale  $x^*$ .

• Si desideri determinare

$$
I = \int_0^1 \exp(-x^2) dx
$$

Visto che non è nota una primitiva di  $\exp(-x^2)$ , non possiamo utilizzare le comuni tecniche che valutano I mediante il teorema fondamentale del calcolo integrale. Cio` nonostante è possibile approssimare numericamente tale quantita . `

• In fluidodinamica la *correlazione di Colebrook* è un equazione che permette di ottenere il *coefficiente di attrito di Darcy*  $\lambda$  di un generico fluido in tubi lisci o ruvidi.

Questo legame matematico nasce dalla combinazione di risultati empirici a studi di flusso laminare e turbolento nelle tubatire e fu sviluppata nel 1939 da Colebrook e White.

 $L$ 'equazione in oggetto è

$$
\frac{1}{\sqrt{\lambda}} = -2\log_{10}\left(\frac{e}{3.51d} + \frac{2.52}{N_R\sqrt{\lambda}}\right)
$$

dove

- $-e$  è la scabrezza del tubo (in metri),
- $-d \tilde{e}$  il diametro del tubo (in metri),
- $N_R$  è il numero di Reynolds (cf. [[3\]](#page-2-1)).

e non esiste in generale una soluzione esplicita del problema.

• In ottica, per il progetto di una camera a raggi infrarossi si è interessati a calcolare l'energia emessa da un corpo nero nello spettro (infrarosso) compreso tra le lunghezze d'onda  $3\mu m$  e  $14\mu m$ .

La risoluzione di questo problema si ottiene calcolando il valore del seguente integrale

$$
I = E(T) = 2.39 \cdot 10^{-11} \int_{3 \cdot 10^{-4}}^{14 \cdot 10^{-4}} \frac{1}{x^5 \left(\exp\left(\frac{1.432}{Tx}\right)\right) - 1} dx
$$

che rappresenta l'*equazione di Plank* per l'energia, dove

- $x \geq 1$ a lunghezza d'onda,
- $T$  è la temperatura in gradi Kelvin del corpo nero.

Fissato  $T_0$ , ad esempio 215, si vuole calcolare  $E(T_0)$ .

Nuovamente, non esistendo una primitiva esplicita del- ` l'integranda, non è facile valutare esattamente il valore di  $E(T_0)$ , mentre numericamente richiede in computer moderni una frazione di secondo, con molte cifre decimali esatte.

In generale, come vedremo durante il corso, il calcolo numerico fornisce soluzioni approssimate a questi ed altri problemi della Matematica e delle Scienze Applicate.

# 2. Dettagli del corso

### *2.1. Personale docente*

Il corso e' svolto dal Prof. A. Sommariva, dal Dott. F. Piazzon, con l'aiuto di un tutor e personale di supporto.

### *2.2. Argomenti del corso*

Il corso prevede i seguenti argomenti:

- Aritmetica di macchina e analisi degli errori. Stabilita e ` malcondizionamento.
- Metodi iterativi per la risoluzione di equazioni nonlineari.
- Approssimazione ed interpolazione polinomiale.
- Quadratura numerica.
- Algebra lineare numerica. Soluzione di sistemi lineari mediante metodi diretti ed iterativi.

### *2.3. Pagina web*

Nella pagina web del docente

# [http://www.math.unipd.it/ alvise/didattica.html](http://www.math.unipd.it/~alvise/didattica.html)

si possono trovare tutte le informazioni sul corso, in particolare

- i *.pdf* relativi alle slides e alle note del corso,
- video delle lezioni,
- le soluzioni agli esercizi di laboratorio,
- i testi suggeriti.
- *i* quiz suggeriti,
- il registro delle lezioni,
- le istruzioni per l'esame di teoria e di laboratorio,
- come contattare il docente,
- i manuali suggeriti,
- commissione d'esame,
- crediti d'esame,
- esami previsti,
- esami svolti,
- questioni relative al software utilizzato,
- valutazioni della didattica.

Qualora sia utile, il corso ha anche una pagina Moodle di riferimento.

#### *2.4. Ricevimento*

Il ricevimento verrá effettuato mediante Zoom come evidenziato nel calendario settimanale del corso.

### *2.5. Testi di riferimento*

Non si richiede l'acquisto di materiale didattico. Se necessario, quali testi di riferimento, si suggeriscono:

- G. Rodriguez: Algoritmi Numerici.
- K.E. Atkinson: Elementary Numerical Analysis (in inglese).
- K.E. Atkinson: An Introduction to Numerical Analysis (in inglese).
- A. Martinez, Calcolo Numerico con Matlab. Temi d'esame di laboratorio. Testi e soluzioni. Edizioni Libreria Progetto, 2017.
- Per alcune tracce di calcolo numerico, si consideri

[https:](https://www.math.unipd.it/~marcov/studenti.html) [//www.math.unipd.it/˜marcov/studenti.html](https://www.math.unipd.it/~marcov/studenti.html)

### *2.6. Modalita d'esame `*

Relativamente all'esame:

- Per superare l'esame, gli studenti devono avere un voto sufficiente sia sulla prova di teoria che di laboratorio.
- I voti di entrambe restano validi per l'intero accademico.
- La prova di teoria consiste in una o piu domande di teo- ` ria ed alcuni quiz, mentre quella di Laboratorio nell'implementazione di una o più funzioni Matlab ed alcuni quiz.
- Il voto della prova di laboratorio (se sufficiente) produce inoltre una possibile aggiunta al voto dello scritto, se maggiore o uguale a 18, al più di due punti.

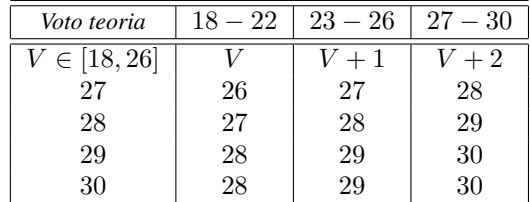

Più in dettaglio si osservera' la seguente tabella:

- Il 30 e lode, viene conseguito qualora i voti siano di almeno 30 trentesimi in entrambe le prove.
- Dipendentemente dalla crisi sanitaria, gli esami saranno fatti in presenza o in modalitá telematica.
- *2.7. Valutazione della didattica A.A. 2019-2020* Ingegneria dell'Energia:
	- Soddisfazione: media 7.94, mediana 8.00
	- Azione didattica: media 8.06, mediana 8.00
	- Organizzazione: media 7.94 mediana 8.00
	- Organizzazione online: media 7.65, mediana 8.00

# Ingegneria meccanica:

- Soddisfazione: media 7.30, mediana 7.50
- Azione didattica: media 7.53, mediana 7.75
- Organizzazione: media 7.83, mediana 8.00
- Organizzazione online: media 8.31, mediana 8.50

# Bibliografia

- <span id="page-2-0"></span>[1] L.N. Trefethen, *The definition of numerical analysis*. [http://people.maths.ox.ac.uk/trefethen/publication/PDF/1992](http://people.maths.ox.ac.uk/trefethen/publication/PDF/1992_55.pdf) 55.pdf [2] Wikipedia, *Equazione di Colebrook*,
- [https://it.wikipedia.org/wiki/Equazione](https://it.wikipedia.org/wiki/Equazione_di_Colebrook) di Colebrook [3] Wikipedia, *Numero di Reynolds*,
- <span id="page-2-1"></span>[https://it.wikipedia.org/wiki/Numero](https://it.wikipedia.org/wiki/Numero_di_Reynolds)\_di\_Reynolds